### **ВСЕРОССИЙСКИЙ НАУЧНО-ИССЛЕДОВАТЕЛЬСКИЙ ИНСТИТУТ МЕТРОЛОГИЧЕСКОЙ СЛУЖБЫ ВНИИМС**

#### УТВЕРЖДАЮ:

Заместитель директора по производственной метрологии ФГУП «ВНИИМС» - Н.В. Иванникова 2016 г.

**Система автоматизированная информационно-измерительная коммерческого учета электроэнергии (АИИС КУЭ) АО «Объединенная энергетическая компания» ПС 110/20/10/6 кВ «Берсеневская»**

**Методика поверки**

*Л.ь.* 64 059*ЛЬ*

Москва 2016

### Оглавление

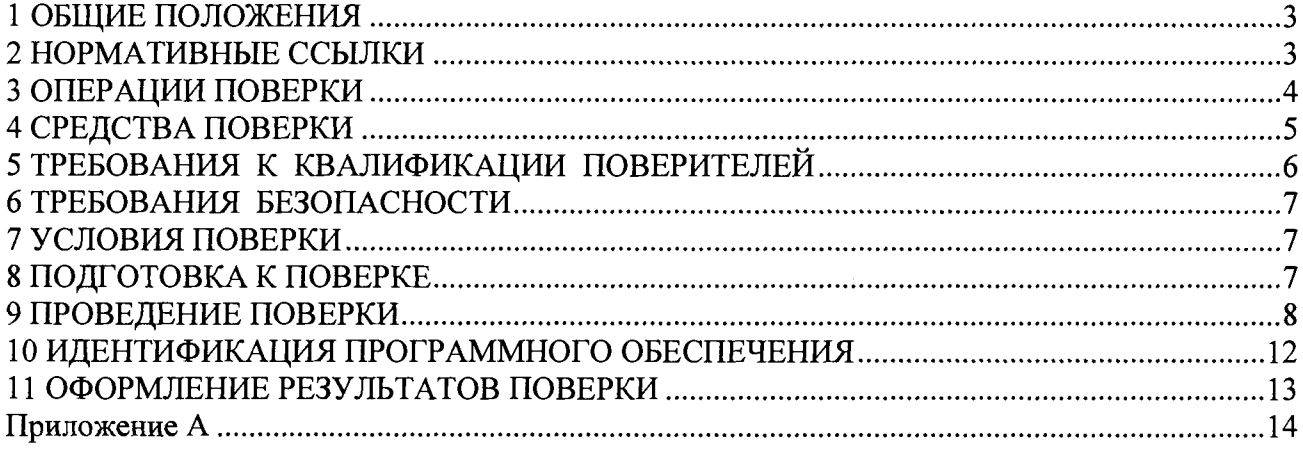

Настоящая методика распространяется на систему автоматизированную информационно-измерительную коммерческого учета электроэнергии (АИИС КУЭ) АО «Объединенная энергетическая компания» ПС 110/20/10/6 кВ «Берсеневская», (далее - АИИС КУЭ), заводской номер № 869, предназначенной для измерения активной и реактивной электроэнергии, потребленной за установленные интервалы времени отдельными технологическими объектами ПС 110/20/10/6 кВ «Берсеневская», сбора, хранения, обработки и передачи полученной информации. Выходные данные системы могут использоваться для коммерческих расчетов.

### 1 ОБЩИЕ ПОЛОЖЕНИЯ

1.1 Поверке подлежит АИИС КУЭ, реализующая косвенный метод измерений электрической энергии. Поверка включает в себя покомпонентную поверку средств измерений (далее СИ), входящих в состав измерительных каналов (далее - ИК), а также комплектную поверку системы в целом, с учетом положений раздела 8 ГОСТ Р 8.596-2002. В случае если на момент проведения комплектной поверки АИИС КУЭ СИ, входящие в состав ИК, поверены и имеют действующие свидетельства о поверке - повторно покомпонентная поверка СИ может не нроводиться.

1.2 Первичную поверку до ввода в эксплуатацию системы выполняют после проведения испытаний АИИС КУЭ с целью утверждения типа. Допускается совмещение операций первичной поверки и операций, выполняемых при проведении испытаний с целью утверждения типа. Периодическую поверку системы выполняют в процессе эксплуатации АИИС КУЭ. Допускается выполнять периодическую поверку только для ИК, находящихся в текущей эксплуатации. Интервал между поверками АИИС КУЭ - раз в 4 года.

1.3 СИ, входящие в состав ИК АИИС КУЭ, поверяют с интервалами между поверками, установленными при утверждении их типа. Если очередной срок поверки СИ, входящих в состав ИК АИИС КУЭ, наступает до очередного срока поверки АИИС КУЭ, поверяется только данное СИ, а поверка АИИС КУЭ не проводится. После поверки СИ, входящих в состав ИК АИИС КУЭ, и восстановления работоспособности ИК выполняется проверка ИК в той его части и в том объеме, который необходим для того, чтобы убедиться, что действия, связанные с поверкой измерительного компонента, не нарушили метрологических требований (характеристик) ИК (схема соединения, коррекция времени и т.п.).

1.4 После ремонта АИИС КУЭ, замены её измерительных компонентов, аварий в энергосистеме, если эти события могли повлиять на метрологические характеристики ИК, проводят внеочередную поверку АИИС КУЭ в объеме первичной. Допускается подвергать поверке только те СИ, которые подверглись указанным выше воздействиям.

### 2 НОРМАТИВНЫЕ ССЫЛКИ

В настоящей методике использовались ссылки на следующие нормативные документы:

<span id="page-2-0"></span>РМГ 51-2002 «ГСИ. Документы на методики поверки средств измерений. Основные положения».

Порядок проведения поверки средств измерений, требования к знаку поверки и содержанию свидетельства о поверке, утвержден Приказом Минпромторга России от 02.07.2015 г. No 1815:

ГОСТ Р 8.596-2002 «ГСИ. Метрологическое обеспечение измерительных систем. Общие положения».

ГОСТ 8.216-2011 «ГСИ. Трансформаторы напряжения. Методика поверки».

МИ 2845-2003 «ГСИ. Измерительные трансформаторы напряжения 6√3...35 кВ. Методика проверки на месте эксплуатации».

МИ 2925-2005 «ГСИ. Измерительные трансформаторы напряжения 35...330/ $\sqrt{3}$  кВ. Методика поверки на месте эксплуатации с помощью эталонного делителя».

ГОСТ 8.217-2003 «ГСИ. Трансформаторы тока. Методика поверки».

ГОСТ 7746-2001 «Трансформаторы тока. Общие технические условия».

ГОСТ 1983-2001 «Трансформаторы напряжения. Общие технические условия».

ГОСТ Р 52323-2005 (МЭК 62053-22:2003). Аппаратура для измерения электрической энергии переменного тока. Частные требования. Часть 22. Статические счетчики активной энергии классов точности 0,2S и 0,5S.

ГОСТ Р 52425-2005 (МЭК 62053-23:2003). Аппаратура для измерения электрической энергии переменного тока. Частные требования. Часть 23. Статические счетчики реактивной энергии.

МИ 3195-2009. «ГСИ. Мощность нагрузки трансформаторов напряжения. Методика выполнения измерений без отключения цепей».

МИ 3196-2009. «ГСИ. Вторичная нагрузка трансформаторов тока. Методика выполнения измерений без отключения цепей».

ГОСТ 32144-2013 «Электрическая энергия. Совместимость технических средств электромагнитная. Нормы качества электрической энергии в системах электроснабжения общего назначения»:

ГОСТ 12.2.003-91 «Система стандартов безопасности труда. Оборудование производственное. Общие требования безопасности».

ГОСТ 12.2.007.0-75 «Система стандартов безопасности труда. Изделия электротехнические. Общие требования безопасности».

ГОСТ 12.2.007.3-75 «Система стандартов безопасности труда. Электротехнические устройства на напряжение свыше 1000 В. Требования безопасности».

Правила по охране труда при эксплуатации электроустановок. 2014 г.

### <span id="page-3-0"></span>3 ОПЕРАЦИИ ПОВЕРКИ

Обязательность проведения опе-Номер пункта рации при Наименование операции НД по поверпервичной периодической ке поверке поверке  $\mathbf{1}$  $\overline{2}$  $\overline{3}$  $\overline{4}$ 1. Подготовка к проведению поверки  $\overline{8}$ Да Да 2. Внешний осмотр  $\overline{9.1}$ Да Да 3. Поверка измерительных компонентов 9.2 АИИС КУЭ Да Да 4. Проверка работоспособности и исправности счетчиков электрической энергии 9.3 Да Да 5. Проверка функционирования центральных компьютеров (серверов) АИИС КУЭ и 9.4 Да Да УСПД 6. Проверка функционирования вспомога-9.5 тельных устройств Да Да

При проведении поверки выполняют операции, указанные в таблице 1. Таблица 1 - Операции поверки

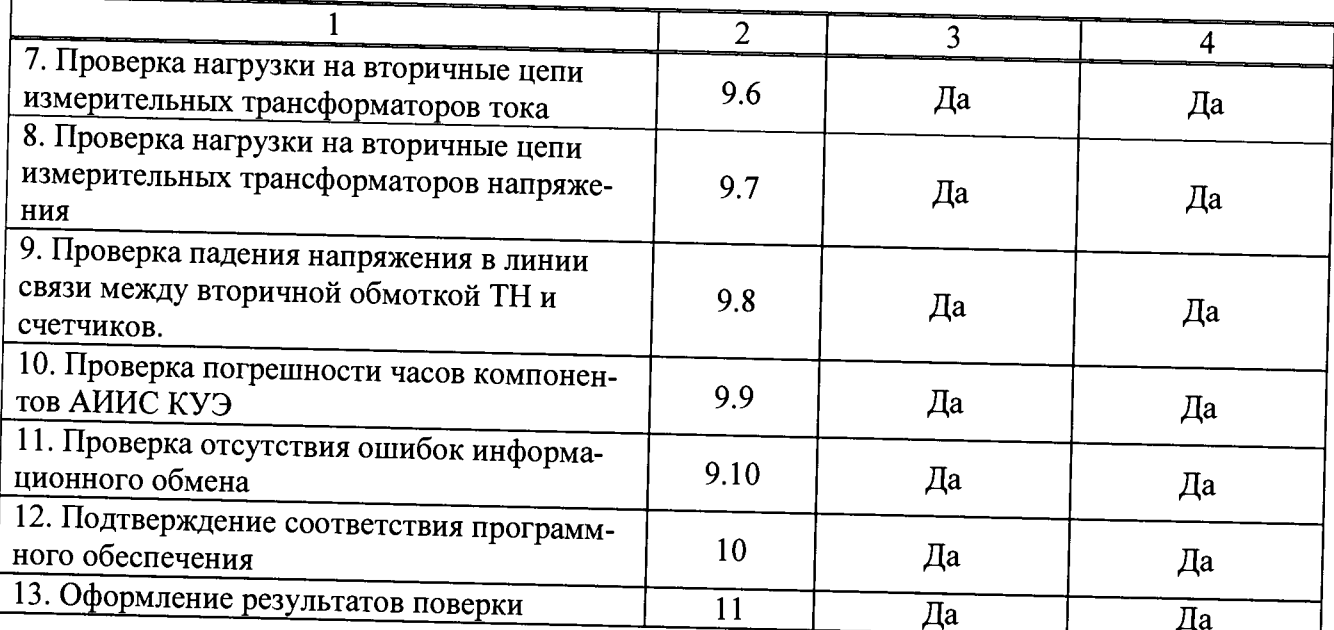

### <span id="page-4-0"></span>4 СРЕДСТВА ПОВЕРКИ

При проведении поверки применяют следующие средства поверки (эталоны, средства измерений и вспомогательные устройства):

- Средства поверки трансформаторов тока в соответствии с ГОСТ 8.217-2003 «Трансформаторы тока. Методика поверки»;

- Средства поверки трансформаторов напряжения в соответствии с ГОСТ 8.216-2011 «Трансформаторы напряжения. Методика поверки»;

- СИ в соответствии с документом МИ 3195-2009. «ГСИ. Мощность нагрузки трансформаторов напряжения. Методика выполнения измерений без отключения цепей»;

- СИ в соответствии с документом МИ 3196-2009. «ГСИ. Вторичная нагрузка трансформаторов тока. Методика выполнения измерений без отключения цепей»;

- СИ в соответствии с документом «Методика выполнения измерений параметров нагрузки и вторичных цепей трансформаторов тока и напряжения прибором «Энерготестер ПКЭ»:

- Средства поверки счетчиков Альфа А1800 - в соответствии с документом «Счётчики электрической энергии трёхфазные многофункциональные Альфа А1800. Методика поверки ДЯИМ.411152.018 МП», утвержденному ГЦИ СИ ФГУП «ВНИИМС» в 2011 г.;

- Средства поверки УСПД RTU-325L - в соответствии с документом «Устройства сбора и передачи данных RTU-325 и RTU-325L. Методика поверки ДЯИМ.466.453.005МП».

- Средство измерений температуры и влажности с диапазон измерений температуры от плюс 10 до плюс 40 °С, ( $\Delta = \pm 1$  °С); диапазон измерений относительной влажности от 10 до 100 % ( $\delta$  = ±3%) (рекомендуется использовать Термогигрометр «CENTER» (мод.314));

- Радиочасы «МИР РЧ-01», принимающие сигналы спутниковой навигационной системы Global Positioning System (GPS);

- Переносной компьютер с ПО и оптический преобразователь для работы со счетчиками и с ПО для работы с радиочасами «МИР РЧ-01».

### Примечания:

1. Допускается применение других средств поверки с метрологическими характеристиками, обеспечивающими в соответствии с вышеуказанными нормативными документами требуемую точность измерений.

2. Все СИ, применяемые при поверке, должны быть утвержденного типа и поверены.

### **5 ТРЕБОВАНИЯ К КВАЛИФИКАЦИИ ПОВЕРИТЕЛЕЙ**

5.1 К проведению поверки АИИС КУЭ допускают работников организаций, аккредитованных в области обеспечения единства измерений на право поверки СИ в порядке, установленном законодательством РФ об аккредитации в национальной системе аккредитации, изучивших настоящую методику поверки и формуляр АИИС КУЭ, имеющих опыт работы по поверке измерительных систем. Для выполнения отдельных операций поверки допускаются работники, удовлетворяющие требованиям, приведенным в п.п. 5.2 - 5.8.

5.2 Определение погрешности часов компонентов АИИС КУЭ и отсутствия ошибок информационного обмена осуществляется работниками, имеющими опыт работы в области измерений электрических величин, изучившими вышеуказанные документы, а также руководство пользователя по работе с радиочасами «МИР РЧ-01», принимающими сигналы спутниковой навигационной системы Global Positioning System (GPS).

5.3 Поверка трансформаторов тока, входящих в состав АИИС КУЭ, осуществляется поверителями средств измерений электрических величин организаций, аккредитованных на право поверки СИ в порядке, установленном законодательством РФ об аккредитации в национальной системе аккредитации, изучившими документ ГОСТ 8.217-2003. «Трансформаторы тока. Методика поверки» и допущенными к производству указанных работ в соответствии с правилами по охране труда при эксплуатации электроустановок.

5.4 Поверка трансформаторов напряжения, входящих в состав АИИС КУЭ, осуществляется поверителями средств измерений электрических величин организаций, аккредитованных на право поверки СИ в порядке, установленном законодательством РФ об аккредитации в национальной системе аккредитации, изучившими документ «ГОСТ 8.216-2011. Трансформаторы напряжения. Методика поверки» и/или МИ 2845-2003 «ГСИ. Измерительные трансформаторы напряжения 6V3...35 кВ. Методика проверки на месте эксплуатации», МИ 2925-2005 «Измерительные трансформаторы напряжения 35...330/V3 кВ. Методика поверки на месте эксплуатации с помощью эталонного делителя» и допущенными к производству указанных работ в соответствии с правилами по охране труда при эксплуатации электроустановок

5.5 Поверка счетчиков, входящих в состав АИИС КУЭ, осуществляется поверителями средств измерении электрических величин организаций, аккредитованных на право поверки СИ в порядке, установленном законодательством РФ об аккредитации в национальной системе аккредитации, изучившими документ, содержащий методику поверки счетчиков, и допущенными к производству указанных работ в соответствии с правилами по охране труда при эксплуатации электроустановок.

5.6 Измерение вторичной нагрузки измерительных трансформаторов тока, входящих в состав АИИС КУЭ, осуществляется работниками, допущенными к производству указанных работ в соответствии с правилами по охране труда при эксплуатации электроустановок и изучившими применяемый при поверке документ, содержащий методику измерений вторичной нагрузки измерительных трансформаторов тока.

5.7 Измерение вторичной нагрузки измерительных трансформаторов напряжения, входящих в состав АИИС КУЭ, осуществляется работниками, допущенными к производству указанных работ в соответствии с правилами по охране труда при эксплуатации электроустановок и изучившими применяемый при поверке документ, содержащий методику измерений вторичной нагрузки измерительных трансформаторов напряжения.

5.8 Измерение потерь напряжения в линии соединения счетчика с измерительным трансформатором напряжения, входящими в состав АИИС КУЭ, осуществляется работниками, допущенными к производству указанных работ в соответствии с правилами по охране труда при эксплуатации электроустановок и изучившими применяемый при поверке документ, содержащий методику выполнения измерений параметров нагрузки и вторичных цепей трансформаторов тока и напряжения.

#### ПРИМЕЧАНИЕ.

При проведении поверочных и измерительных работ должны присутствовать сотрудники объекта из числа ответственных за электрохозяйство, на котором размещены компоненты АИИС КУЭ и представители структурного подразделения, ответственного за обслуживание АИИС КУЭ, имеющие опыт работы и право на подключение и отключение СИ в соответствии со схемой поверки или с методикой выполнения измерений.

### 6 ТРЕБОВАНИЯ БЕЗОПАСНОСТИ

<span id="page-6-0"></span>6.1 При проведении поверки должны быть соблюдены требования безопасности, установленные ГОСТ 12.2.003, ГОСТ 12.2.007.0, ГОСТ 12.2.007.3, «Правилами технической эксплуатации электроустановок потребителей», «Правилами технической эксплуатации электрических станций и сетей Российской Федерации», «Правила по охране труда при эксплуатации электроустановок», а также требования безопасности на средства поверки и вспомогательное оборудование, изложенные в документах, содержащих методику поверки, и/или в эксплуатационной документации на данные средства поверки и вспомогательное оборудование.

6.2 Средства поверки и вспомогательное оборудование должны соответствовать требованиям безопасности ГОСТ 12.2.003, ГОСТ 12.2.007.0, ГОСТ 12.2.007.3.

6.3 Все оперативные отключения и включения должны быть проведены в соответствии с правилами по охране труда при эксплуатации электроустановок, а также в соответствии с программой проведения работ в конкретной электроустановке, утвержденной организациейвладельцем АИИС КУЭ и согласованной с организацией, проводящей работы по поверке.

### 7 УСЛОВИЯ ПОВЕРКИ

<span id="page-6-1"></span>Условия поверки АИИС КУЭ должны соответствовать условиям в соответствии с эксплуатационной документацией, но не выходить за условия применения средств поверки, изложенные в нормативных документах на методики поверки и/или эксплуатационной документации.

### 8 ПОДГОТОВКА К ПОВЕРКЕ

<span id="page-6-2"></span>8.1 Для проведения поверки поверителю должны быть предоставлены копии следующих документов:

- руководство пользователя АИИС КУЭ;
- описание типа АИИС КУЭ;

- свидетельства о поверке измерительных компонентов, входящих в состав ИК, и свидетельство о предыдущей поверке системы (при периодической поверке и первичной поверке после ремонта):

акты замены измерительных компонентов ИК АИИС КУЭ (при периодической поверке и первичной поверке после ремонта);

- паспорта-протоколы на ИК;
- паспорт (формуляр) АИИС КУЭ.

8.2 Перед проведением поверки на месте эксплуатации АИИС КУЭ эксплуатирующая организация выполняют следующие подготовительные работы:

проводит организационно-технические мероприятия по обеспечению безопасности поверочных работ в соответствии с действующими отраслевыми правилами обеспечения безопасности и ПУЭ;

- осуществляет доступ поверителей к работам и местам установки измерительных трансформаторов, счетчиков электроэнергии, серверу АИИС КУЭ (центральный компьютер) для проведения работ по п.п. 9.1, 9.3, 9.4, 9.5.

### 9 ПРОВЕДЕНИЕ ПОВЕРКИ

### 9.1 Внешний осмотр

9.1.1 Проверяют целостность корпусов и отсутствие видимых повреждений компонентов АИИС КУЭ, наличие предусмотренных поверительных пломб и клейм на измерительных компонентах.

9.1.2 Проверяют размещение измерительных компонентов, наличие шильдиков и маркировку компонентов, правильность схем подключения трансформаторов тока и напряжения к счетчикам электрической энергии; правильность прокладки проводных линий по проектной документации на АИИС КУЭ.

9.1.3 Проверяют соответствие типов и заводских номеров установленных измерительных компонентов типам и заводским номерам, указанным в формуляре АИИС КУЭ.

9.1.4 Оформляют протокол поверки по операциям пункта 9.1 (форма протокола приведена в Приложении Б).

При наличии несоответствий по п. 9.1.1 - 9.1.3, влияющих на метрологические характеристики (далее - МХ) АИИС КУЭ, дальнейшие операции по поверке ИК прекращаются, в случае невозможности их устранения в процессе поверки, АИИС КУЭ бракуется, выписывается извещение о непригодности.

### 9.2 Поверка измерительных компонентов АИИС КУЭ

9.2.1 Проводится поверка СИ, входящих в состав измерительных компонентов: измерительных трансформаторов тока в соответствии с ГОСТ 8.217-2003. «Трансформаторы тока. Методика поверки», пзмерительных трансформаторов напряжения в соответствии с «ГОСТ 8.216-2011. Трансформаторы напряжения. Методика поверки», счетчиков электрической энергии Альфа A1800 - в соответствии методикой поверки ДЯИМ.411152.018 МП», УСПД RTU-325L - в соответствии с Методикой поверки ДЯИМ.466.453.005МП.

Поверку СИ, входящих в состав ИК допускается не проводить, если на них имеются результаты о поверке, оформленные в соответствии с законодательством РФ об обеспечении единства измерений и срок действия поверки не истек.

9.2.2 Оформляют протокол поверки по операциям пункта 9.2 (форма протокола приведена в Приложении Б).

При наличии несоответствий по п. 9.2.1, либо наличия извещений о непригодности СИ, входящих в состав ИК, дальнейшие операции по поверке прекращаются до их устранения или бракуется отдельный ИК (в случае, когда в состав ИК входит СИ с отсутствующими результатами поверки или имеющий извещение о непригодности). Забракованный ИК исключается из Приложения к свидетельству о поверке.

# 9.3 Проверка работоспособности и исправности счетчиков электрической энергии

9.3.1 Проверяют наличие и сохранность пломб поверительных и энергосбытовых организаций на счетчике и испытательной коробке.

9.3.2 Проверяют работу всех сегментов индикаторов, отсутствие кодов ошибок или предупреждений, прокрутку параметров в заданной последовательности.

9.3.3 Проверяют работоспособность оптического порта счетчика с помощью переносного компьютера. Оптический преобразователь подключают к любому последовательному порту переносного компьютера. Опрашивают счетчик по установленному соединению. Опрос счетчика считается успешным, если получен отчет, содержащий данные, зарегистрированные счетчи-KOM.

9.3.4 Проверяют соответствие индикации даты в счетчике календарной дате (число, месяц, год). Проверку осуществляют визуально или с помощью переносного компьютера через оптопорт.

9.3.5 Выполнение проверки по п.п. 9.3.2 - 9.3.4 разрешается не проводить для счетчиков электрической энергии, подвергаемых поверке по п. 9.2 настоящей методики.

9.3.6 Оформляют протокол поверки по операциям пункта 9.3 для всех счетчиков электрической энергии, подвергаемых поверке ИК (форма протокола приведена в Приложении Б).

При наличии несоответствий по п.п. 9.3.1 - 9.3.4, дальнейшие операции по поверке ИК прекращаются, в случае невозможности их устранения в процессе поверки ИК, в состав которого входит не прошедший проверку счетчик, бракуется. Забракованный ИК исключается из Приложения к свидетельству о поверке.

#### $9.4$ Проверка функционирования центральных компьютеров  $(cepBepos)$ АИИС КУЭ и УСПД

9.4.1 Проверяют защиту программного обеспечения (указанного в описании типа АИИС КУЭ) на центральных компьютерах (серверах) АИИС КУЭ от несанкционированного доступа. Для этого запускают на выполнение программу сбора данных и в поле "пароль" вводят неправильный код. Проверку считают успешной, если при вводе неправильного пароля программа не разрешает продолжать работу.

9.4.2 Проверяют работу аппаратных ключей. Выключают компьютер и снимают аппаратную защиту (отсоединяют ключ от порта компьютера). Включают компьютер, загружают операционную систему и запускают программу. Проверку считают успешной, если получено сообщение об отсутствии «ключа защиты».

9.4.3 Проводят опрос текущих показаний всех счетчиков электроэнергии. Проверку считают успешной, если установлена связь со всеми счетчиками и нх текущие показания доступны для просмотра.

9.4.4 Проверяют глубину хранения измерительной информации в центральных компьютерах (еерверах) АИИС КУЭ. Проверку считают успешной, если глубина хранения измерительной информации составляет не менее срока указанного в описании типа АИИС КУЭ или не менее срока первоначального подключения сервера АИИС КУЭ (начало эксплуатации АИИС КУЭ).

9.4.5 Проверяют наличие и сохранность пломб поверительных и энергосбытовых организаций на УСПД. При отсутствии или нарушении пломб проверяют правильность подсоединения УСПД.

9.4.6 Проверяют правильность функционирования УСПД в соответствии с его эксплуатационной документацией с помощью тестового программного обеспечения. Проверка считается успешной, если все подсоединенные к УСПД счетчики опрошены и нет сообщений об ошиб-

9.4.7 Проверяют программную защиту УСПД от несанкционированного доступа. Проверку считают успешной, если при вводе неправильного пароля программа работы с УСПД не разрешает продолжать работу.

9.4.8 Проверяют правильность значений коэффициентов трансформации измерительных трансформаторов, хранящихся в памяти процессора УСПД (в случае, когда ИВКЭ выполняет функции ИВК). Проверку считают успешной, если значения коэффициентов трансформации измерительных трансформаторов совпадают с установленными фактически.

9.4.9 Оформляют протокол поверки по операциям пункта 9.4 (форма протокола приведена в Приложении Б).

При наличии несоответствий по п. 9.4.1 - 9.4.8 дальнейшие операции по поверке прекращаются, в случае невозможности их устранения в процессе поверки АИИС КУЭ бракуется, выписывается извещение о непригодности.

### 9.5 Проверка функционирования вспомогательных устройств

9.5.1 Проверка функционирования модемов

Проверяют функционирование модемов, используя коммуникационные возможности специальных программ. Модемы считаются исправными в составе комплекса, если были установлены коммутируемые соединения и по установленным соединениям успешно прошел опрос счетчиков.

Допускается автономная проверка модемов с использованием тестового программного обеспечения.

9.5.2 Проверка функционирования адаптеров интерфейса

Используя кабель RS232 подключают к адаптерам переносной компьютер с ПО.

9.5.3 Оформляют протокол поверки по операциям пункта 9.5 (форма протокола приведена в Приложении Б). For  $\mathcal{F}$  and  $\mathcal{F}$  and  $\mathcal{F}$  and  $\mathcal{F}$  are  $\mathcal{F}$  and  $\mathcal{F}$  and  $\mathcal{F}$  are  $\mathcal{F}$  and  $\mathcal{F}$  are  $\mathcal{F}$  and  $\mathcal{F}$  are  $\mathcal{F}$  and  $\mathcal{F}$  are  $\mathcal{F}$  and  $\mathcal{F}$  are

При наличии несоответствий по п. 9.5.1 - 9.5.2 дальнейшие операции по поверке прекращаются до устранения замечаний.

## **9.6 Проверка нагрузки вторичных цепей измерительных трансформаторов тока**

9.6.1 Проверяют наличие и сохранность пломб поверительных и пломб энергосбытовых организаций на клеммных соединениях, имеющихся на линии связи трансформаторов тока (далее ТТ) со счетчиком электрической энергии.

9.6.2 Проводят измерения мощности нагрузки вторичных цепей ТТ по МИ 3196-2009. «ГСИ. Вторичная нагрузка трансформаторов тока. Методика выполнения измерений без отключения цепей». Допускается применение другой методики измерений, аттестованной в соответствии с законодательством РФ об обеспечении единства измерений.

В соответствии с ГОСТ 7746-2001 мощность нагрузки вторичных цепей должна находиться в диапазоне (0,25-1,0) S<sub>ном</sub> (для ТТ с номинальной вторичной нагрузкой 10 В·А нижний предел вторичных нагрузок составляет 3,75 В-А).

Измерения мощности нагрузки вторичных цепей ТТ проводят в случае, когда срок проведения ревизии ИК, а также утверждения паспортов-протоколов превышает истекающий интервал между поверками. Измерения мощности нагрузки вторичных цепей ТТ допускается не проводить при наличии действующих паспортов-протоколов, оформленных по форме Приложения 11.5 ОАО «АТС».

9.6.3 Оформляют протокол поверки по операциям пункта 9.6 (форма протокола приведена в Приложении Б).

При наличии несоответствий по п.п. 9.6.1 - 9.6.2 дальнейшие операции по поверке ИК прекращаются, ИК не прошедший проверку бракуется. Забракованный ИК исключается из Приложения к свидетельству о поверке.

### **9.7 Проверка нагрузки вторичных цепей измерительных трансформаторов напряжения**

9.7.1 Проверяют наличие и сохранность пломб поверительных и энергосбытовых организаций на клеммных соединениях, имеющихся на линии связи трансформатора напряжения (далее ТН) со счетчиком электрической энергии.

9.7.2 Проводят измерения мощности нагрузки вторичных цепей ТН по МИ 3195-2009. «ГСИ. Мощность нагрузки трансформаторов напряжения. Методика выполнения измерений без отключения цепей». Допускается применение другой методики измерений, аттестованной в соответствии с законодательством РФ об обеспечении единства измерений.

При проверке мощности нагрузки вторичных цепей ТН необходимо убедиться, что отклонение вторичного напряжения при нагруженной вторичной обмотке составляет не более  $\pm 10$  % от  $U_{\text{HOM}}$ .

В соответствии с ГОСТ 1983-2001 мощность нагрузки вторичных цепей должна находиться в диапазоне  $(0,25-1,0)$   $S_{HOM}$ ..

Измерения мощности нагрузки вторичных цепей ТН проводят в случае, когда срок проведения ревизии ИК, а также утверждения паспортов-протоколов превышает истекающий интервал между поверками. Измерения мощности нагрузки вторичных цепей ТН допускается не проводить при наличии действующих паспортов-протоколов, оформленных по форме Приложения 11.5 ОАО «АТС».

9.7.3 Оформляют протокол поверки по операциям пункта 9.7 (форма протокола приведена в Приложении Б).

При наличии несоответствий по п.п. 9.7.1 - 9.7.2 дальнейшие операции по поверке ИК прекращаются, ИК не прошедший проверку бракуется. Забракованный ИК исключается из Приложения к свидетельству о поверке.

### 9.8 Проверка падения напряжения в линии связи между вторичной обмоткой трансформаторов напряжения и счетчиками

9.8.1 Проводят измерения падения напряжения в линии связи между вторичной обмоткой ТН и счетчиком в проводной линии связи для каждой фазы по документу «Методика выполнения измерений параметров нагрузки и вторичных цепей трансформаторов тока и напряжения прибором «Энерготестер ПКЭ» в условиях эксплуатации». Допускается применение другой методики измерений, аттестованной в соответствии с законодательством РФ об обеспечении единства измерений.

Измерения падения напряжения в линиях в линии связи между вторичной обмоткой ТН и счетчиком проводят в случае, когда срок проведения ревизии ИК, а также утверждения паспортов-протоколов превышает истекающий интервал между поверками. Данные измерения падения напряжения допускается не проводить при наличии действующих паспортов-протоколов, оформленных по форме Приложения 11.5 ОАО «АТС».

9.8.2 Падение напряжения в линии ТН - счетчик не должно превышать 0,25 % от номинального значения на вторичной обмотке ТН.

9.8.3 Оформляют протокол поверки по операциям пунктов 9.8.1, 9.8.2 (форма протокола приведена в Приложении Б).

При наличии несоответствий по п. 9.8.2 дальнейшие операции по поверке ИК прекращаются, ИК не прошедший проверку бракуется. Забракованный ИК исключается из Приложения к свидетельству о поверке.

## 9.9 Проверка погрешности часов компонентов АИИС КУЭ.

9.9.1 Проверка СОЕВ.

Включают радиочасы «МИР РЧ-01», принимающие сигналы спутниковой навигационной системы Global Positioning System (GPS), и сверяют показания радиочасов с показаниями часов УСПД, получающего сигналы точного временн от устройства синхронизации системного времени GPS-приемника. Расхождение показаний радиочасов с часами УСПД не должно превышать ± 2 с. Для снятия синхронизированных измерений рекомендуется использовать одновременное фотографирование экранов поверяемого и поверительного оборудования.

9.9.2 Распечатывают журнал событий счетчика, выделив события, соответствующие сличению часов счетчика и УСПД. Расхождение времени часов: счетчик - УСПД в момент, предшествующий коррекции, не должно превышать предела допускаемого расхождения  $\pm$  2 с.

9.9.3 Оформляют протокол поверки по операциям пункта 9.9 (форма протокола приведена в Приложении Б).

При наличии несоответствий по п. 9.9.1 - 9.9.2 дальнейшие операции по поверке прекращаются, АИИС КУЭ бракуется и выписывается извещение о непригодности.

### 9.10 Проверка отсутствия ошибок информационного обмена

Операция проверки отсутствия ошибок информационного обмена предусматривает экспериментальное подтверждение идентичности числовой измерительной информации в счетчиках электрической энергии (исходная информация), и памяти центрального компьютера (сервера БД).

В момент проверки все технические средства, входящие в проверяемый ИК, должны быть включены.

9.10.1 На центральном компьютере (сервере БД) системы распечатывают значения активной и реактивной электрической энергии, зарегистрированные с 30-ти минутным интервалом и профиль нагрузки за полные предшествующие дню проверки сутки по всем ИК. Проверяют наличие данных, соответствующих каждому 30-ти минутному интервалу времени. Про-

пуск данных не допускается за исключением случаев, когда этот пропуск был обусловлен отключением ИК или устраненным отказом какого-либо компонента системы.

9.10.2 Распечатывают журнал событий счетчика и сервера (центральный компьютер) и отмечают моменты нарушения связи между измерительными компонентами системы. Проверяют сохранность измерительной информации в памяти центральных компьютерах (серверах) системы на тех интервалах времени, в течение которого была нарушена связь.

9.10.3 Используя переносной компьютер, считывают через оптопорт профиль нагрузки за полные предшествующие дню проверки сутки, хранящийся в памяти счетчика. Различие значений активной (реактивной) мощности, хранящейся в памяти счетчика (с учетом коэффициентов трансформации измерительных трансформаторов) и базе данных центрального компьютера (сервера БД) полученные по п. 9.10.2 не должно превышать двух единиц младшего разряда учтенного значения.

9.10.4 Рекомендуется вместе с проверкой по п. 9.10.3 в реальном режиме времени сличить показания счетчика по активной и реактивной электрической энергии строго в конце получаса (часа) с данными, зарегистрированными в центральном компьютере (сервере БД) системы для того же момента времени. Для этого визуально или с помощью переносного компьютера через оптопорт считывают показания счетчика по активной и реактивной электрической энергии и сравнивают эти данные (с учетом коэффициентов трансформации измерительных трансформаторов), с показаниями зарегистрированными в центральном компьютере (сервере БД) системы. Расхождение не должно превышать две единицы младшего разряда.

9.10.5 Оформляют протокол поверки по операциям пункта 9.10.1 - 9.10.4 (форма протокола приведена в Приложении Б).

При наличии несоответствий по п. 9.10.1 - 9.10.4 дальнейшие операции по поверке прекращаются, АИИС КУЭ бракуется и выписывается извещение о непригодности.

## 10 ИДЕНТИФИКАЦИЯ ПРОГРАММНОГО ОБЕСПЕЧЕНИЯ

<span id="page-11-0"></span>Проверка выполняется в соответствии с требованиями ГОСТ Р 8.564-2009 «ГСИ. Требования к программному обеспечению средств измерений. Основные положения».

Операции проверки идентификационных данных программного обеспечения (далее -ПО) предусматривают экспериментальное подтверждение идентичности идентификационных данных ПО заявленным.

10.1 Убедиться что идентификационное наименование и номер версии ПО соответствуют заявленным в описании типа АИИС КУЭ.

10.2 Проверка цифрового идентификатора ПО.

На выделенных модулях ПО проверить Цифровые идентификаторы. Алгоритм вычисления цифрового идентификатора - MD5.

Проверка Цифрового идентификатора программного обеспечения происходит на ИВК (сервере), где установлено ПО «АльфаЦЕНТР». Для чего нужно запустить менеджер файлов, позволяющих производить хэширование файлов. В менеджере файлов, необходимо открыть каталог и выделить необходимые файлы. Далее в закладке Файл Главного меню выбрать команду - Просчитать хэш. Получившиеся файлы в количестве, соответствующем выделенным файлам, содержат код MD5 в текстовом формате. Наименование файла MD5 строго соответствует наименованию файла, для которого проводилось хэширование.

Сведения об идентификационных данных (признаках) ПО СИ и методах его идентификации фиксируют в виде, представленном в таблице 2.

### Таблица 2

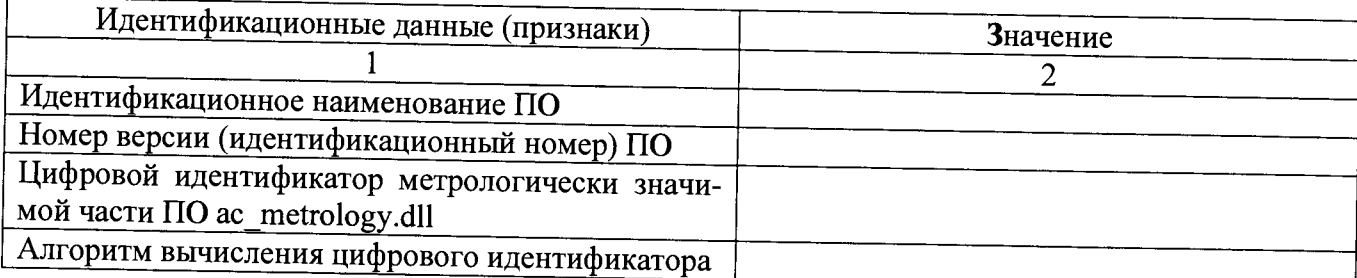

Проверку считают успешной, если цифровой идентификатор ПО соответствует заявленному.

10.3 Оформляют протокол поверки по операциям пункта 10.3 - 10.4 (форма протокола приведена в Приложении Б).

При наличии несоответствий по п. 10.3 - 10.4 дальнейшие операции по поверке ИК прекращаются, АИИС КУЭ бракуется и выписывается извещение о непригодности.

### **11 ОФОРМЛЕНИЕ РЕЗУЛЬТАТОВ ПОВЕРКИ**

<span id="page-12-0"></span>11.1 На основании положительных результатов поверки по пунктам разделов 9, 10 выдают свидетельство о поверке АИИС КУЭ, оформленное в соответствии с Приказом Минпромторга России от 02.07.2015 г. № 1815. В приложении к свидетельству указывают перечень ИК.

Допускается оформлять результаты поверки только на ИК, находящиеся в текущей эксплуатации и непосредственно прошедшие процедуру поверки с положительным результатом.

На основании положительных результатов поверки АИИС КУЭ после ремонта - для случаев, когда поверка проводилась только в части СИ, подвергшихся воздействию или когда поверка проводилась для ИК не подлежащих ранее периодической поверке (но прошедших с положительным результатом процедуру испытаний в целях утверждения типа АИИС КУЭ и на этом основании входящих в состав АИИС КУЭ), свидетельство о поверке оформляют на АИИС КУЭ с указанием перечня только ИК, прошедших процедуру поверки.

К свидетельству о поверке прилагаются протоколы поверки (по форме Приложения Б) для всех ИК, прошедших поверку.

11.2 При отрицательных результатах поверки по п.п. 9.1, 9.4, 9.9, 9.10, 10 настоящей методики поверки - АИИС КУЭ признается непригодной к дальнейшей эксплуатации и на нее выдается извещение о непригодности, оформленное в соответствии с извещение о непригодности в соответствии с Приказом Минпромторга России от 02.07.2015 г. № 1815 с указанием причин.

### **Приложение А** (обязательное)

### Форма протокола поверки

### Протокол поверки Системы автоматизированной информационно-измерительной коммерческого учета электроэнергии (АИИС КУЭ) АО «Объединенная энергетическая компания» ПС 110/20/10/6 кВ «Берсеневская» Зав. № 869

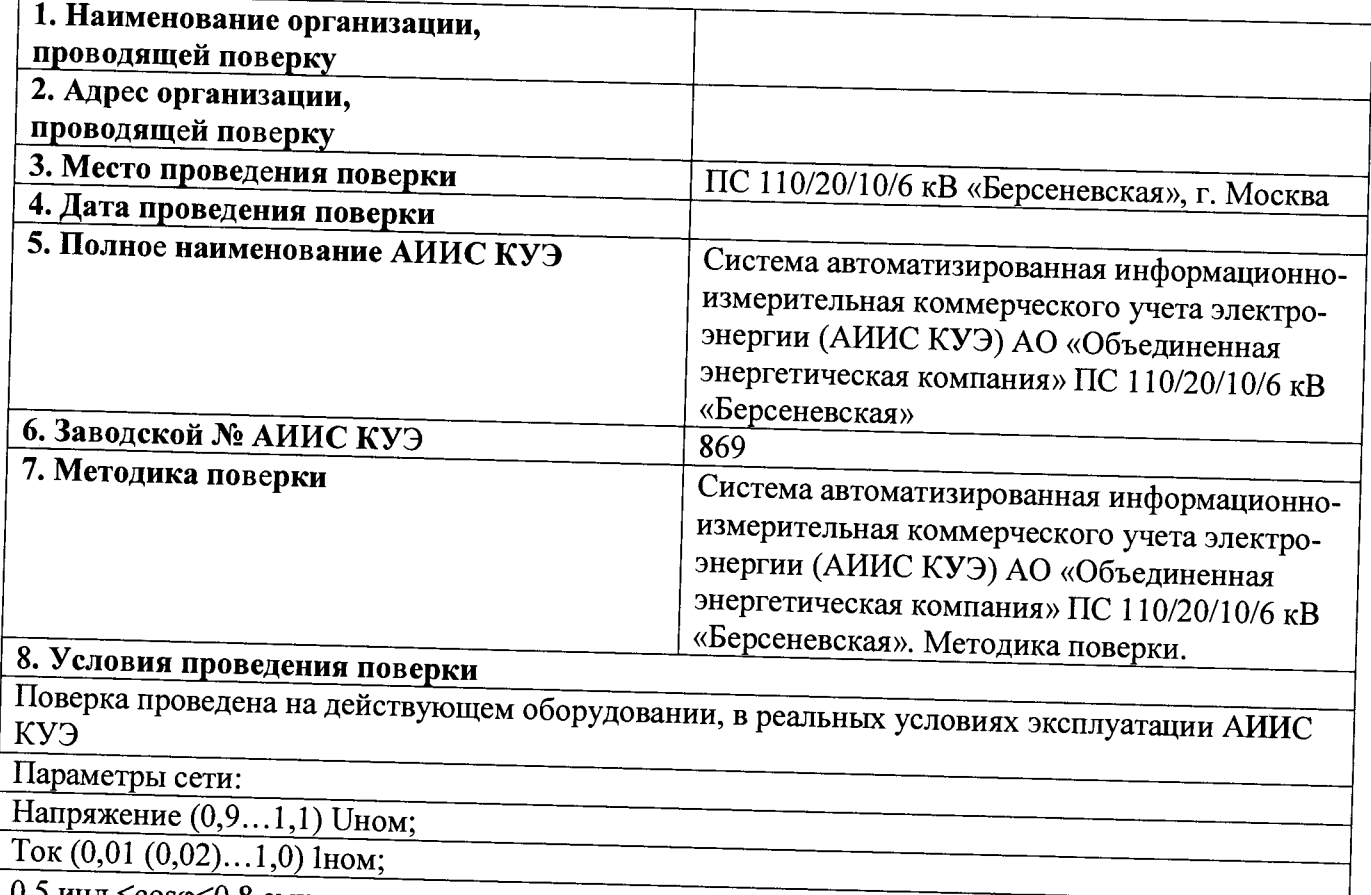

<u>0,5 инд.≤соѕ</u>ф≤0,8 емк

Температура окружающей среды в местах расположения счетчиков (15.. .+40) °С

# **^ талоны и вспомогательные устройства, применяемые при поверке** №

![](_page_13_Picture_142.jpeg)

### Протокол поверки № 1 Системы автоматизированной информационно-измерительной коммерческого учета электроэнергии (АИИС КУЭ) АО «Объединенная энергетическая компания» ПС 110/20/10/6 кВ «Берсеневская» Зав. № 869

Пункт методики поверки 9.1 «Внешний осмотр».

![](_page_14_Picture_59.jpeg)

Общий вывод:

Поверитель: \_\_\_\_\_\_\_\_\_\_\_\_\_\_\_\_\_\_\_\_

### Протокол поверки № 2 Системы автоматизированной информационно-измерительной коммерческого учета электроэнергии (АИИС КУЭ) АО «Объединенная энергетическая компания» ПС 110/20/10/6 кВ «Берсеневская» Зав. № 869

Пункт методики поверки 9.2 «Поверка измерительных компонентов АИИС КУЭ»

![](_page_15_Picture_91.jpeg)

Общий вывод:

Поверитель:\_\_\_\_\_\_\_\_\_\_\_\_\_

### Протокол поверки № 3 Системы автоматизированной информационно-измерительной коммерческого учета электроэнергии (АИИС КУЭ) АО «Объединенная энергетическая компания» ПС 110/20/10/6 кВ «Берсеневская» Зав. № 869

Пункт методики поверки 9.3 «Проверка работоспособности и исправности счетчиков электрической энергии»

![](_page_16_Picture_31.jpeg)

Общий вывод:

Поверитель: Поверненные составитель

### Протокол поверки № 4 Системы автоматизированной информационно-измерительной коммерческого учета электроэнергии (АИИС КУЭ) АО «Объединенная энергетическая компания» ПС 110/20/10/6 кВ «Берсеневская» Зав. № 869

Пункт методики поверки 9.4 «Проверка функционирования центральных компьютеров АИИС КУЭ и УСПД»

![](_page_17_Picture_31.jpeg)

Общий вывод:

Поверитель:

### Протокол поверки № 5 Системы автоматизированной информационно-измерительной коммерческого учета электроэнергии (АИИС КУЭ) АО «Объединенная энергетическая компания» ПС 110/20/10/6 кВ «Берсеневская» Зав. № 869

Пункт методики поверки 9.5 «Проверка функционирования вспомогательных устройств»

![](_page_18_Picture_72.jpeg)

Общий вывод:

Поверитель:

#### Системы автоматизированной информационно-измерительной коммерческого учета электроэнергии (АИИС КУЭ) АО «Объединенная энергетическая компания» ПС 110/20/10/6 кВ «Берсеневская» Зав. № 869 Протокол поверки № 6\*

Пункт методики поверки 9.6 «Проверка нагрузки вторичных цепей измерительных трансфор маторов тока»

![](_page_19_Picture_110.jpeg)

Общий вывод:

Поверитель:\_\_\_\_\_\_\_\_\_\_\_\_\_\_\_\_\_

Ф. И. О., подпись

\* - Протокол может быть заменен паспортами-протоколами, оформленными в соответствии с требованиями Приложения 11.5 ОАО «АТС», срок проведения ревизии - не более истекающего интервала между поверками.

### Системы автоматизированной информационно-измерительной коммерческого учета электроэнергии (АИИС КУЭ) АО «Объединенная энергетическая компания» ПС 110/20/10/6 кВ «Берсеневская» Зав. № 869 Протокол поверки № 7\*

Пункт методики поверки 9.7 «Проверка нагрузки вторичных цепей измерительных трансформаторов напряжения» *маторов* напряжения»

![](_page_20_Picture_108.jpeg)

Общий вывод:

Поверитель:

Ф. И. О., подпись

\* - Протокол может быть заменен паспортами-протоколами, оформленными в соответствии с го интервала между поверками..

#### Системы автоматизированной информационно-измерительной коммерческого учета электроэнергии (АИИС КУЭ) АО «Объединенная энергетическая компания» ПС 110/20/10/6 кВ «Берсеневская» Зав. № 869 Протокол поверки № 8\*

Пункт методики поверки 9.8 «Проверка падения напряжения в линии связи между вторичной обмоткой ТН и счетчиками»

![](_page_21_Picture_131.jpeg)

Общий вывод:

Поверитель:\_\_\_\_\_\_\_\_\_\_\_\_\_\_

Ф. И. О., подпись

\* - Протокол может быть заменен паспортами-протоколами, оформленными в соответствии с требованиями Приложения 11.5 ОАО «АТС», срок проведения ревизии - не более истекающего интервала между поверками..

### Протокол поверки № 9 Системы автоматизированной информационно-измерительной коммерческого учета электроэнергии (АИИС КУЭ) АО «Объединенная энергетическая компания» ПС 110/20/10/6 кВ «Берсеневская» Зав. № 869

Пункт методики поверки 9.9 «Проверка погрешности часов компонентов АИИС КУЭ»

![](_page_22_Picture_98.jpeg)

Общий вывод:

Поверитель: \_\_\_\_\_\_\_\_

### Протокол поверки № 10 Системы автоматизированной информационно-измерительной коммерческого учета электроэнергии (АИИС КУЭ) АО «Объединенная энергетическая компания» ПС 110/20/10/6 кВ «Берсеневская» Зав. № 869

Пункт методики поверки 9.10 «Проверка отсутствия ошибок информационного обмена»

![](_page_23_Picture_98.jpeg)

Общий вывод:

### Протокол поверки № 11 Системы автоматизированной информационно-измерительной коммерческого учета электроэнергии (АИИС КУЭ) АО «Объединенная энергетическая компания» ПС 110/20/10/6 кВ «Берсеневская» Зав. № 869

Пункт методики поверки 10 «Подтверждение соответствия программного обеспечения»

![](_page_24_Picture_29.jpeg)

Общий вывод:

Поверитель:

### ЛИСТ СОГЛАСОВАНИЯ

«Система автоматизированная информационно - измерительная коммерческого учета электроэнергии (АИИС КУЭ) АО «Объединенная энергетическая компания» ПС 110/20/10/6 кВ «Берсеневская». Методика поверки» "

![](_page_25_Picture_42.jpeg)